## **Foreman - Bug #5782**

## **pxelinux.cfg entry not updated when changing provisioning template**

05/19/2014 08:18 AM - Jorick Astrego

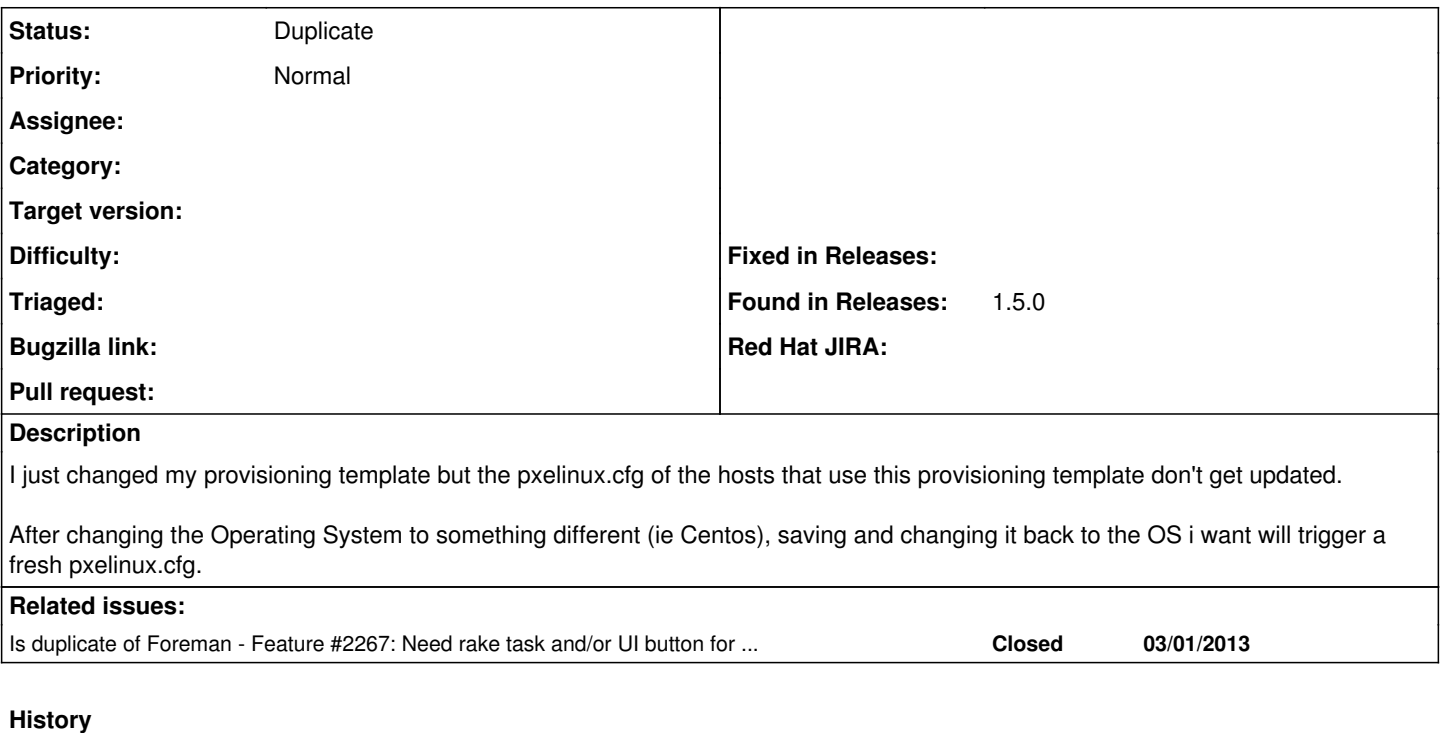

## **#1 - 05/19/2014 08:32 AM - Dominic Cleal**

*- Is duplicate of Feature #2267: Need rake task and/or UI button for rebuilding all host tftp config files added*

## **#2 - 05/19/2014 08:32 AM - Dominic Cleal**

*- Status changed from New to Duplicate*

Thanks for the report, we're tracking this under [#2267.](https://projects.theforeman.org/issues/2267) Another way you can refresh the TFTP menu is to turn the build mode off then on again using the Cancel Build button on the host page.